# Photoshop 2020 Crack + Serial Number Free Download For Windows Latest

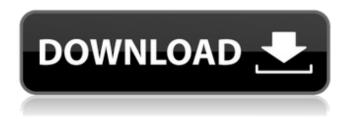

#### Photoshop 2020 Crack+ Keygen For (LifeTime)

\*\*How to Digitize Photos\*\* The digital revolution is enabling us to approach photographic processes in a new way. Many years ago, the need for certain traditional methods, such as correction in the darkroom and the use of negative film, gave rise to a whole industry of professionals known as photo labs. But now, a new generation of photographers is growing up with computers in their hands, learned on the Internet, and taught by their friends to see the world through a new lens. Photographs are born digital. The moment you capture a scene, it's immediately digitized. There is a certain limited appeal to capturing a photo on film, because you have to wait to see the image and until then, you don't know whether the scene will make a good composition. However, since there's a digital file, you can change it as many times as you want until it looks perfect and then take it from there. Photographers have always shot and uploaded their images. It's just that the equipment for this was more limited. Most photographers used to rely on a scanner with a flatbed to photograph to a medium-resolution format. These days, you can buy a basic camera with a computer or point-and-shoot digital camera that prints to a 4 megapixel or 8 megapixel resolution.

#### **Photoshop 2020 Activation Code For PC**

After you have completed this tutorial, you will have learned how to: Write and save a.png file Load.png files from your computer Edit.png files Remove a clipping path Move a logo Delete a logo Rotate a logo Edit a.png file Load a.jpg file Resize a.png file Convert a.jpg to a.png file If you want to learn how to use Photoshop CS6, watch the demo from Adobe. How to Use Photoshop Elements, Part 1: Writing, Saving, and Opening a PNG File This Photoshop tutorial shows how to write, open and save a.png file. 1. Open the Photoshop program. You can use Photoshop Elements or Photoshop CC. Photoshop Elements is free for individuals (not for commercial use) and it has fewer features than Photoshop CC. 2. Open a New document. 3. Save the document as a.png file in the following location: save-as-jpg-png.png. 4. You can save the file in many different formats. You may choose "Save As" or "Save to Library." 5. If you choose "Save to Library," click the downward arrow to the right of the save-as-jpg-png.png option and select "Save in.png Format" option. 6. Select a location to save the file. There is a new icon in the lower left corner. 7. Select "Save," click the downward arrow in the top left corner and choose "Save As." 8. Click the Open button in the Save As dialog box

and choose "Save as a.png file in the following location. Browse to a location on your computer or on your portable storage device (e.g., a flash drive or memory card). 9. Save the file to the specified location. 10. Open the file. 11. In the new document, click the downward arrow at the top left corner and select "Open." 12. If you see the result below, you have successfully created and opened a new.png file. This image gives you an idea about how a.png file should look. Writing and Saving a PNG File in Photoshop This Photoshop tutorial shows you how to write and save a.png file. 1. Open 388ed7b0c7

2/6

## Photoshop 2020 Crack+

The Burn Tool (or Bucket Fill) can be used to brighten, copy, or recolor images. It is a great tool for adding contrast to black and white images or for brightening a dark-colored image. The Colorize button can be used to make images look "old-timey" by adding grayscale overlays. The Gradient tool allows you to create a circular or linear gradient fill on the selected area. To create a brush, drag the handles of the gradient to a new area. The Pencil Tool can be used to erase, delete or modify objects. You can add or subtract pixels to generate a new image. The Puppet Warp is a tool that simulates the hair on faces. You can use it to remove or sculpt wrinkles or expression. The Refine Edge tool is used to sharpen, soften, or change the opacity of a selected area of an image. This is useful for removing blemishes or repairing lines and shapes. The Spot Healing Brush is a selection tool that can be used to remove small blemishes or errors in an image. It can be used to fix accidental or intentional changes. The Texture Brush is used to apply specific textures to an image. You can import and use premade textures, but you can also create and use your own. The Typography tools allow you to retype text, add drop shadows, and correct the style of text. The Tilt-Shift tool lets you distort the entire image, so you can simulate a lens effect in your photos. You can also use it to soften objects, reduce eye wrinkles and hair, and increase the edges of your subject. The Warp tool lets you move selected objects around an image. You can add blur, blur and focus, and even invert an object. But these tools are all only the beginning. There are literally thousands of great Photoshop plug-ins (or external applications and Photoshop plugins) that expand the ability of the program by adding more robust features and even more powerful functionality. You can even take things a step further by creating your own Photoshop tool and plug-in. We'll show you how. Photoshop is available in a free trial and in several commercial packages. You can download a free trial from Adobe or alternatively, purchase a license. Adobe offers their software on CDs or as a download on either Windows or Mac (Vista, Windows 7, or Mac OS X 10.5) operating systems. Adobe

#### What's New In?

Related Topics VANCOUVER, British Columbia (CNNMoney.com) -- A federal effort to break the boomand-bust cycle for bond traders has finally rolled out with a new peer-to-peer trading platform. Launched Monday, ProShare seeks to eliminate the multibillion-dollar cost of selling and buying bonds, which is why it's growing as a marketplace for a \$12 trillion industry. Businesses and individuals pay interest and other charges to hold bonds, but using the market costs even more, says ProShare CEO Dan Reuer, who co-founded the company with a University of California, Berkeley, classmate. In the investment world, most bond trades are done by dealers who arrange deals at a central desk. But most of those orders are sold and bought at a higher-than-average price, which leads to massive trading costs. "The current market structure allows for limited competition," Reuer says. "We just decided we needed to do this." ProShares says the platform will cut transactional costs by more than 90% and take money out of Wall Street's hands. "There's no such thing as a volume-based fee in the trading world," Reuer says. "The volume of trading done in this industry translates directly into the ability to earn higher commission." ProShares will directly compete with large brokerages by providing customers with more information and features. "The most important point is to engage the best bond traders from around the world," Reuer says. "There's an opportunity to build and monetize a new asset class." Reuer expects to add users to the platform over the next year, and is currently raising a \$40 million Series A round to fund expansion. He says the company has already signed more than 40 institutional clients. ProShares is headed up by a team from Citigroup (C, Fortune 500). They include David Franz, a senior managing director of Citigroup's highyield group, and former Citi Mortgage Capital and Credit Strategies Group executive Susan Mueller, who joined after Citigroup acquired credit-derivatives company Altegris last year. ProShares expects to break even by 2014, meaning investors will eventually make money on the platform. There are two types of bonds: debt securities, which pay interest, and equity securities, which are considered a

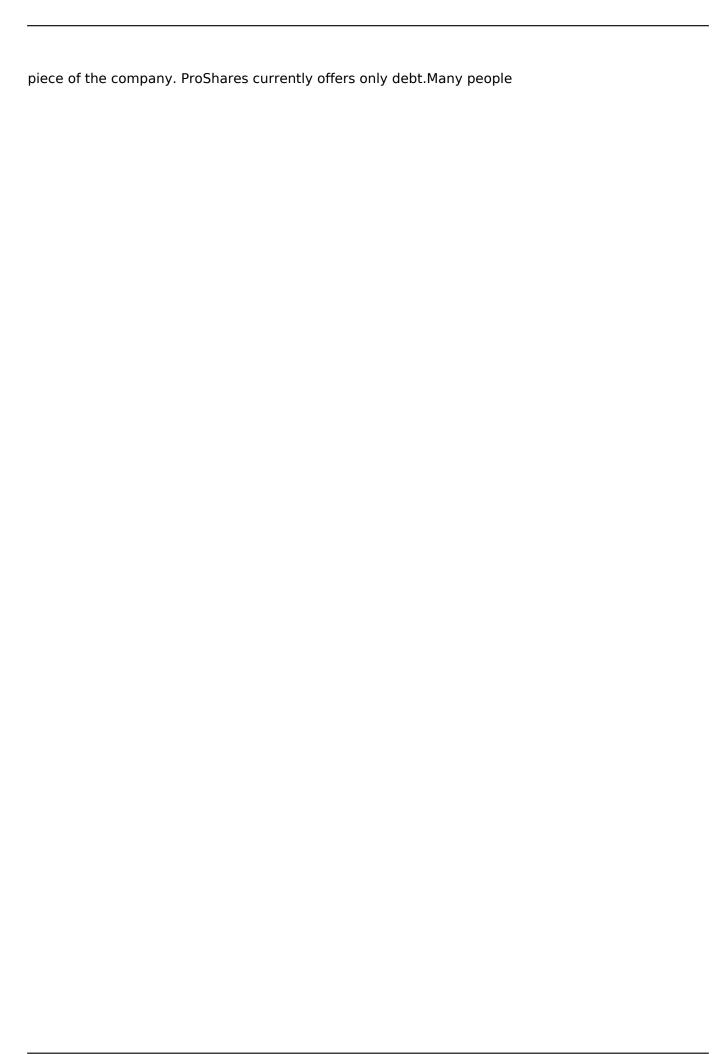

## **System Requirements:**

OS: Windows XP Service Pack 3 or Windows Vista or Windows 7 Home Premium or Windows 8 or later Processor: Intel Core 2 Duo, 2.4GHz or faster Memory: 2GB Graphics: NVIDIA GeForce 7800 GT, Radeon X800 Storage: 2GB of free space DirectX: Version 9.0c Network: Broadband internet connection Sound Card: Compatible sound card Additional Notes: If you experience a problem with the game, please post the following information in the thread

#### Related links:

https://noticatracho.com/adobe-photoshop-2021-version-22-4-2-2/

https://www.oblanca.es/sites/default/files/webform/eleslat686.pdf

https://richard-wagner-werkstatt.com/2022/07/05/adobe-photoshop-express-free-pc-windows-2022/https://mocambique.online/wp-content/uploads/2022/07/Adobe\_Photoshop\_2021\_Version\_2241\_Free\_Download\_PCWindows\_Latest.pdf

https://wanaly.com/upload/files/2022/07/peUShVnopwQs2RmTovZx\_05\_c95e8fdcb8b1d4fe00f4c40c7f33226a\_file.pdf

https://www.cheddrbox.com/upload/files/2022/07/iQjtsOvGqMACMrfagbro\_05\_c1b47f7c6f862e326a1 5d1c37662767b file.pdf

https://aurespectdesoi.be/photoshop-2021-activator-download-3264bit/

https://www.cakeresume.com/portfolios/adobe-photoshop-express-crack-file-only-free-x64

 $\frac{http://www.giffa.ru/societyweddings/photoshop-2022-version-23-4-1-full-product-key-free-download-pc-windows/}{}$ 

http://www.antiquavox.it/photoshop-2021-version-22-4-1-hacked-incl-product-key-download-x64/

https://pinballsarcadegames.com/advert/photoshop-2021-hack/

https://wakelet.com/wake/R4s95ffDbvP6YKLdbCYMq

http://www.male-blog.com/2022/07/04/photoshop-2022-version-23-1-1-keygen-download-updated-2022/

http://dponewsbd.com/?p=16581

https://www.chiesacristiana.eu/wp-content/uploads/2022/07/benely.pdf

 $\frac{https://www.ulethbridge.ca/system/files/webform/2022/07/photoshop-2021-version-2241.pdf}{http://evapacheco.es/?p=7948}$ 

https://www.rpsnj.org/sites/g/files/vyhlif3731/f/uploads/riverdale\_use\_of\_facilities\_form\_2019-2020.pd f

https://efekt-metal.pl/witaj-swiecie/

http://oag.uz/?p=28387

 $\frac{https://startclube.net/upload/files/2022/07/C63WdAY6r9WFrdEhTrce\_05\_c95e8fdcb8b1d4fe00f4c40c}{7f33226a\_file.pdf}$ 

https://tecunosc.ro/upload/files/2022/07/Ual6zsTNalzQe9H34gEC\_05\_31d333186317a16ecf50c23db3 032367\_file.pdf

http://officinabio.it/?p=23869

https://thehometowntalker.com/wp-

content/uploads/2022/07/Adobe Photoshop 2021 Version 2243.pdf

https://gaming-walker.com/upload/files/2022/07/6f69bAHYSPpGtJ5C2pn6\_05\_c95e8fdcb8b1d4fe00f4c40c7f33226a\_file.pdf

https://trello.com/c/9lYiQmzW/85-photoshop-2021-version-22-crack-mega-with-full-keygen-free-

download-win-mac-latest

https://xn--80aagyardii6h.xn--p1ai/photoshop-cs4-crack-full-version-torrent-activation-code-latest-2022/

https://workschool.ru/upload/files/2022/07/h4YypjFzRYqvIGdemBvs\_05\_68b5bea4742f3435b8f72662e411ddce\_file.pdf

https://recreovirales.com/photoshop-cc-2019-crack-mega-activation-free-3264bit/

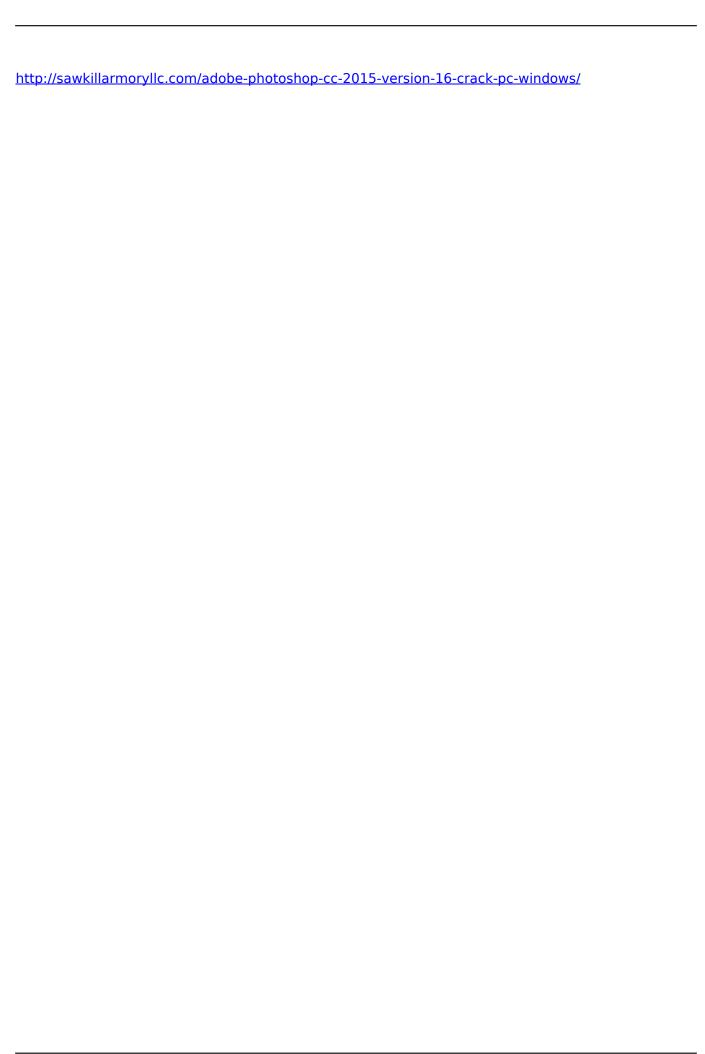